Weekly Report 3 – 02/04 - 02/11 - ITERATION 3

sdmay24-09 ColorWorks Mobile App Development Client: Rebecca Bockart and Shannon Ward Advisor: Prof. Judith Islam Team Members: Charlene Baes (Team Lead), Callie Bockart (Communications Lead),

# Rachel Schenpf, Leah Wamsley, Samantha Neri, Jason Kraisser

# Weekly Summary

This week, our team worked on creating the views for more of our pages. We started working on components that would be commonly used in our application. We completed the view for the home page with the tile components and created the view for the top header and bottom menu that will be used to navigate through the application. We also focused on trying to integrate the frontend and backend with the login and create account functionality and endpoints

## Past Week Accomplishments

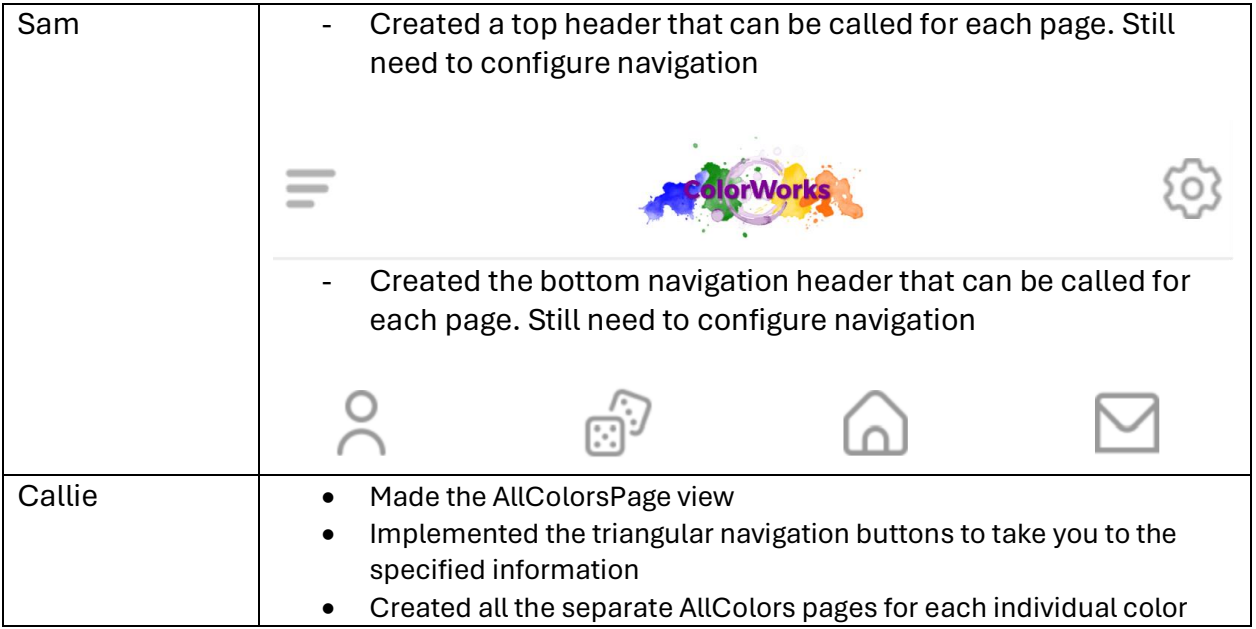

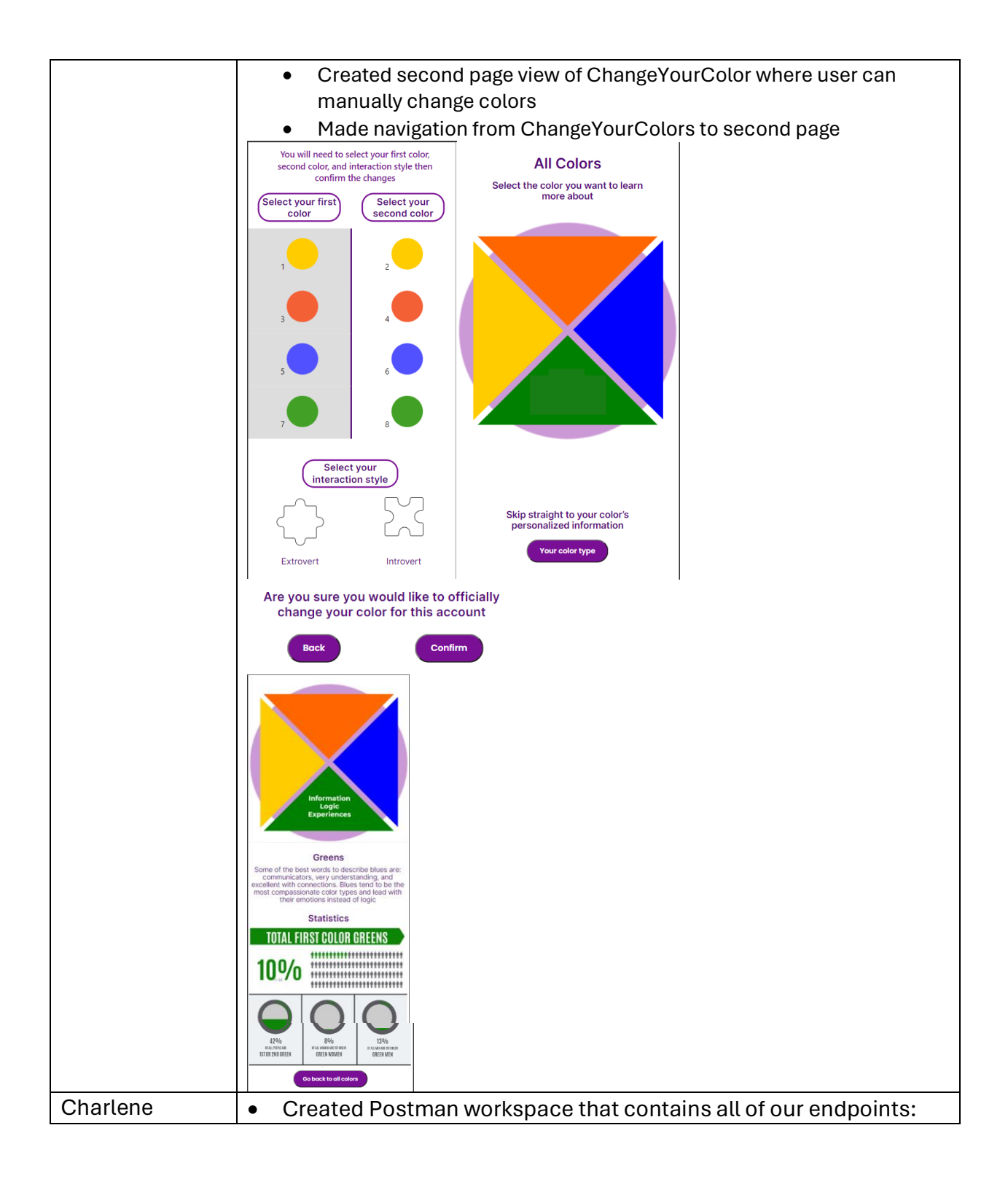

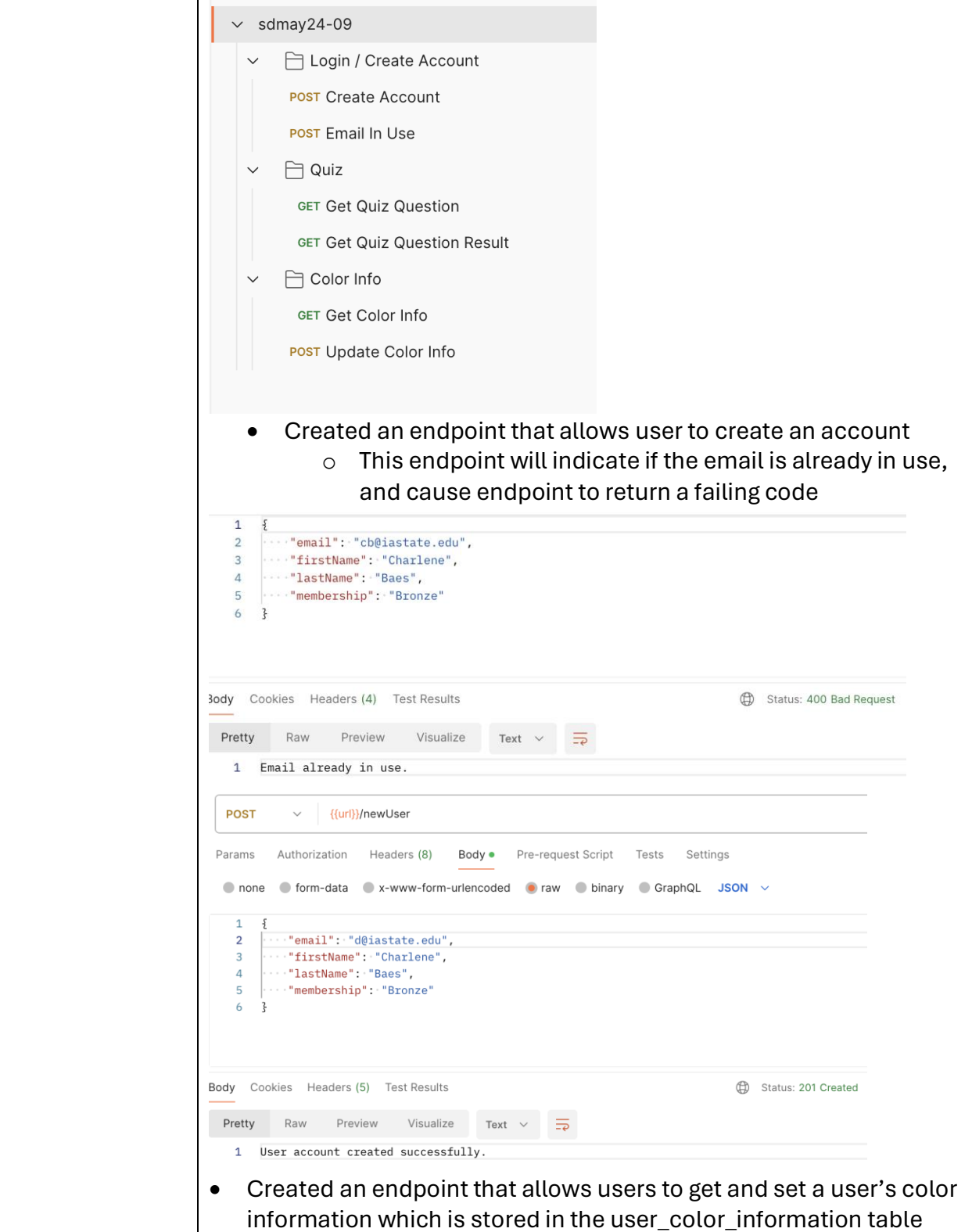

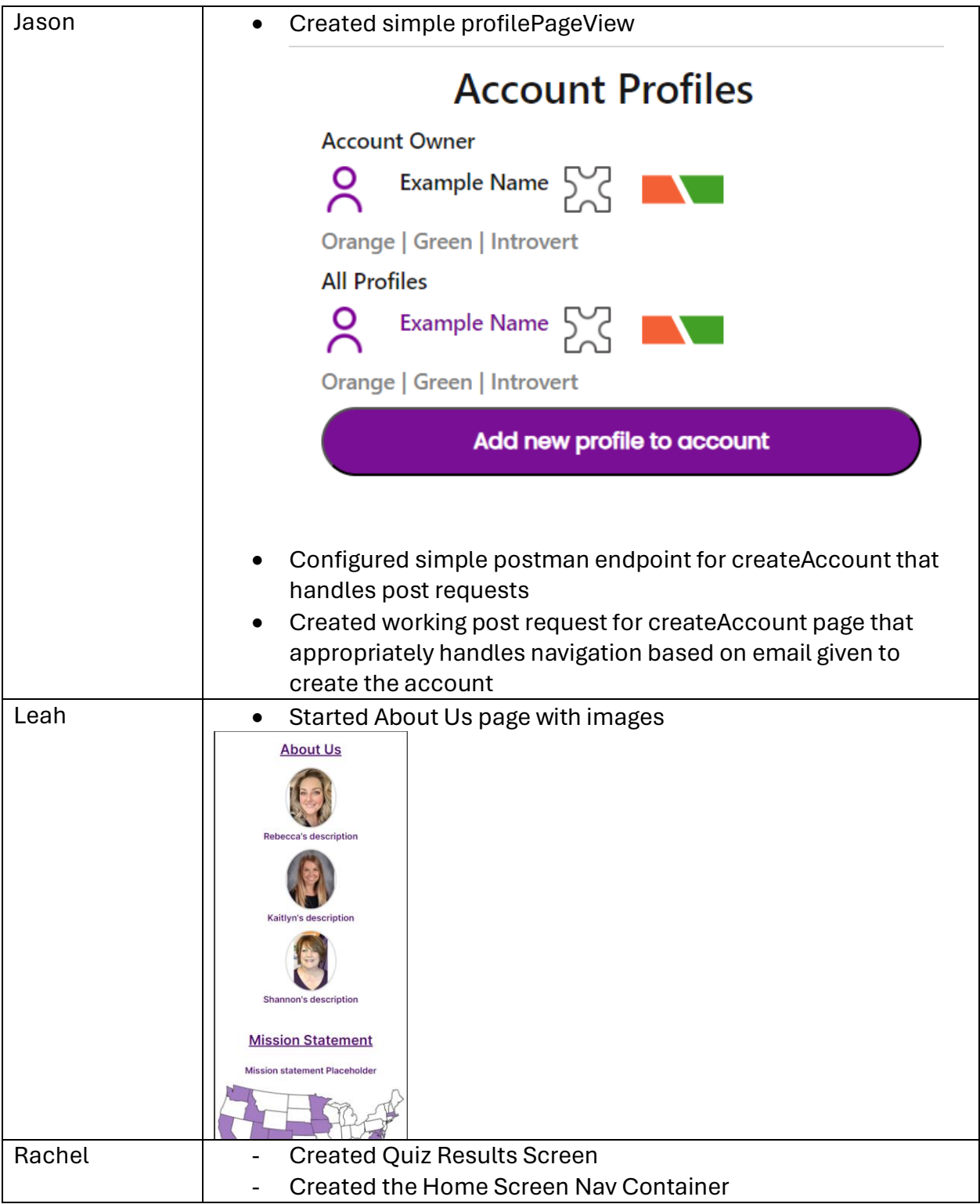

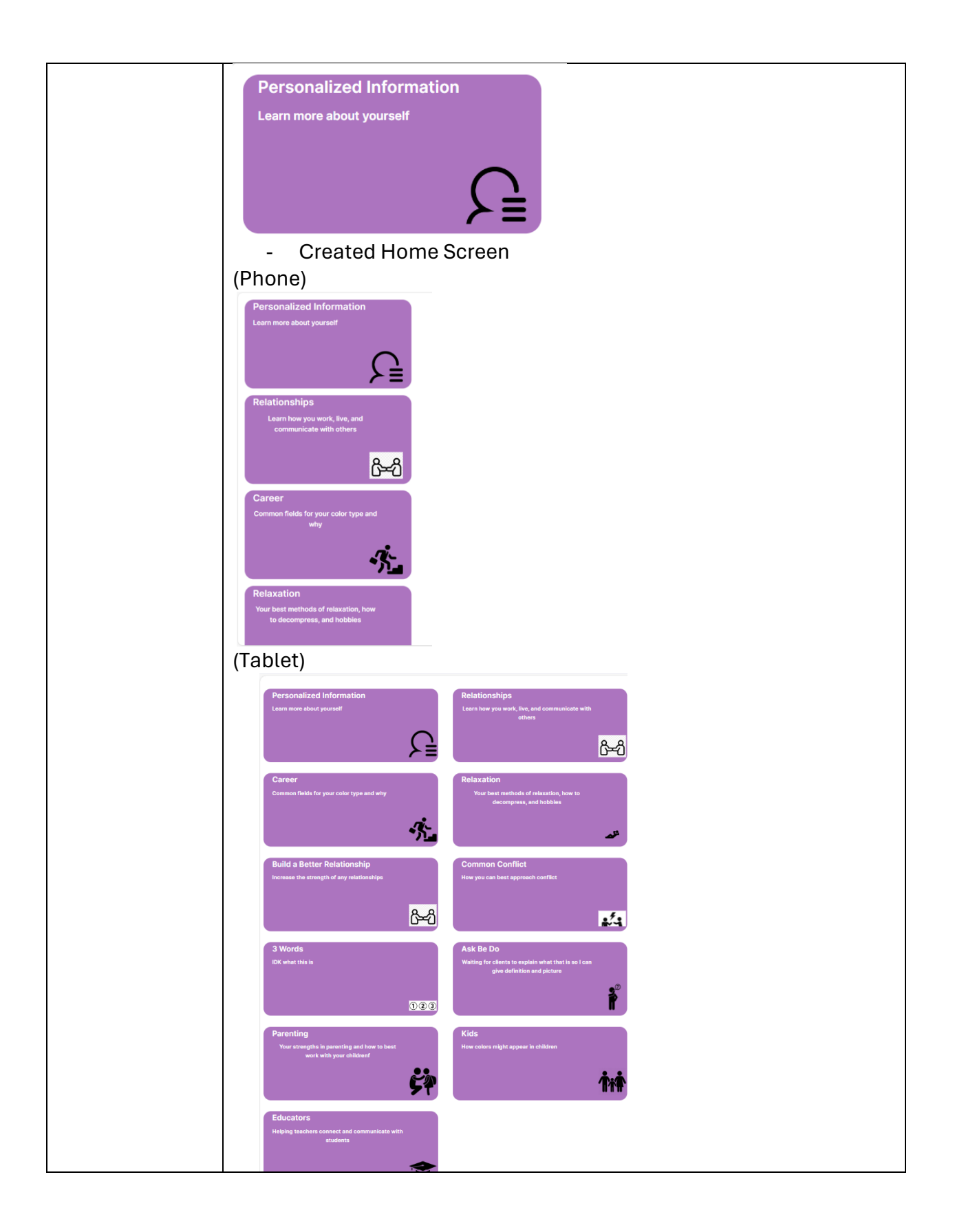

#### Hours Worked for The Week

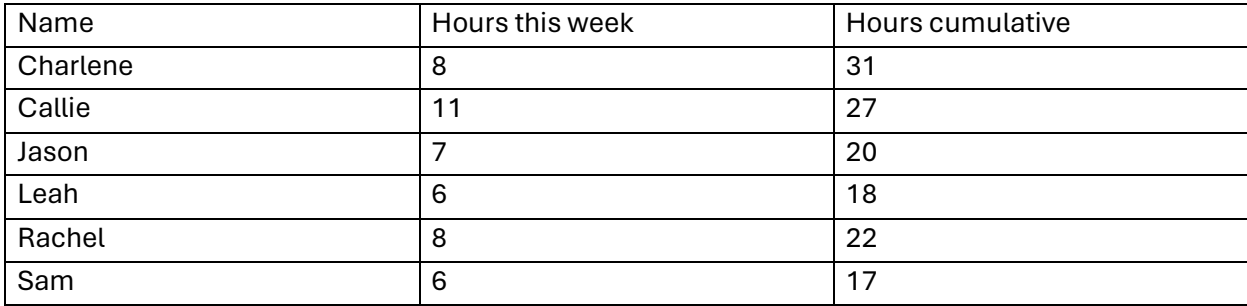

### Plans for the Upcoming Week

This week, we are working on wrapping up tasks from the previous week and creating Figma designs for each tile component in our home page. Rebecca will send us general information for one color type, so we will create draft designs from that information.

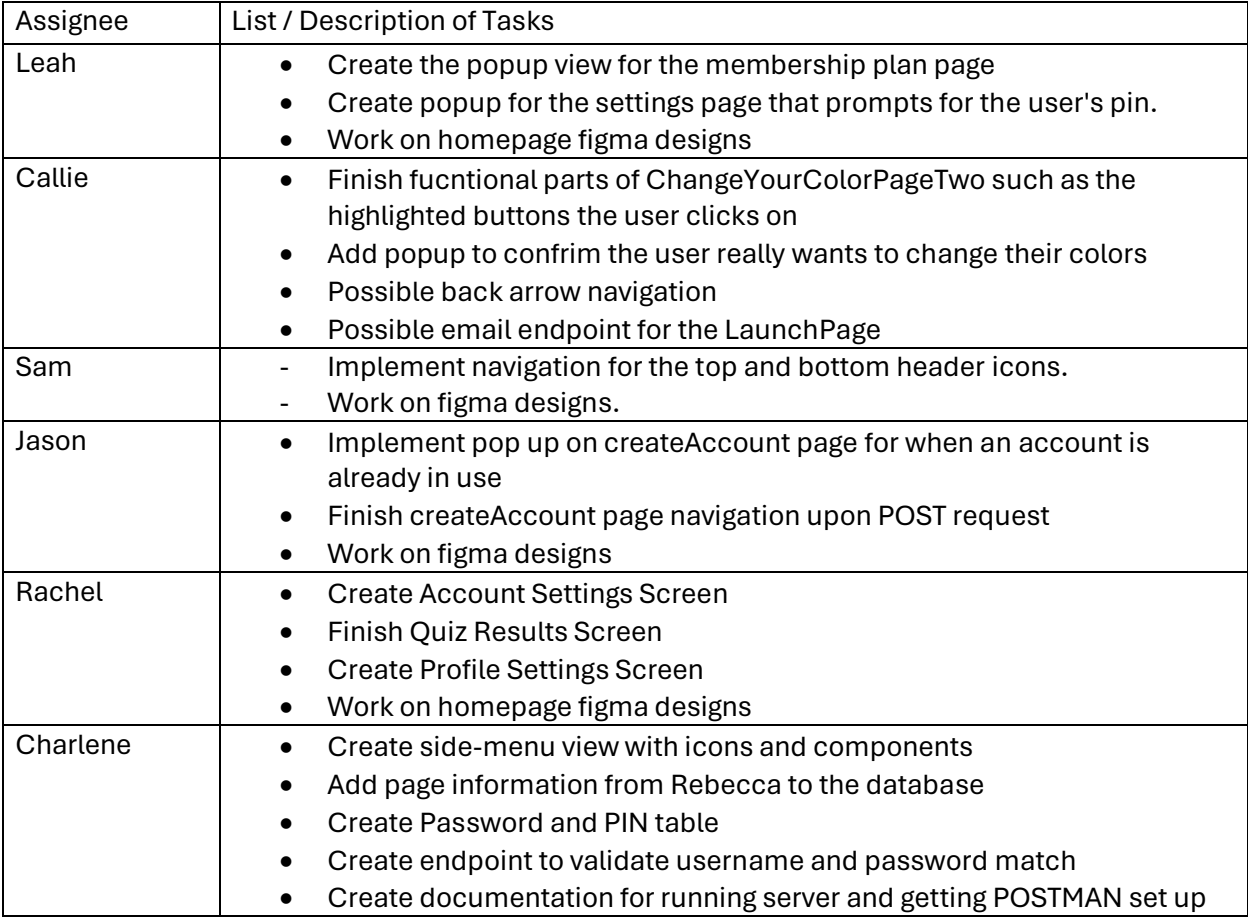

# Summary of Weekly Advisor Meeting

- Professor Islam said she really appreciated us putting pictures on our weekly reports to show the actual view of our application
- Professor Islam suggested that we started thinking about Usability Testing, as it is a better idea to start that process earlier rather than later.